# **N** Printplus Druck.X – die bewährte Software für kleinere Druckereien **Neue Version mit zahlreichen Schnittstellen**

Eine Branchensoftware ist keine einsame Insel im Unternehmen. Denn die Vernetzung der Bereiche Administration und Produktion schreitet immer weiter voran. Mit der aktuellen Version von Printplus Druck.X können Rechnungen mit einem Zahlschein im Swiss-QR-Code-Format ausgegeben werden. Selbstverständlich unterstützt die Software aber auch das neue Datev-Format. Und es bestehen weitere Schnittstellen, von denen der Anwender profitieren kann.

Ab dem Jahr 2019 werden in der Schweiz neue Einzahlungsscheine mit QR-Code benötigt. Wobei der Einzahlungsschein dann nicht mehr Einzahlungsschein heißt, sondern offiziell »Zahlteil QR-Rechnung«. Der Vorteil: Jedes Smartphone kann den QR-Code erkennen und der Konsument kann die Bezahlung über die App seiner Bank auslösen.

Neben dem QR-Code gibt es einen Bereich, in dem die wichtigsten Informationen zur Rechnung, wie zum Beispiel Betrag und Zahlungsempfänger, im Klartext aufgelistet sind.

# **Neues Datev-Format**

Das bisher für die Datev-Übergabe verwendete Datev-Postformat wurde Ende des Jahres 2017 eingestellt. Printplus Druck.X ist in der Lage, das neue Datev-Format für den Export der Debitoren auszugeben. Die Übergabe der Debitoren spart Zeit und stellt sicher, dass die Buchhaltung keine Rechnung übersieht.

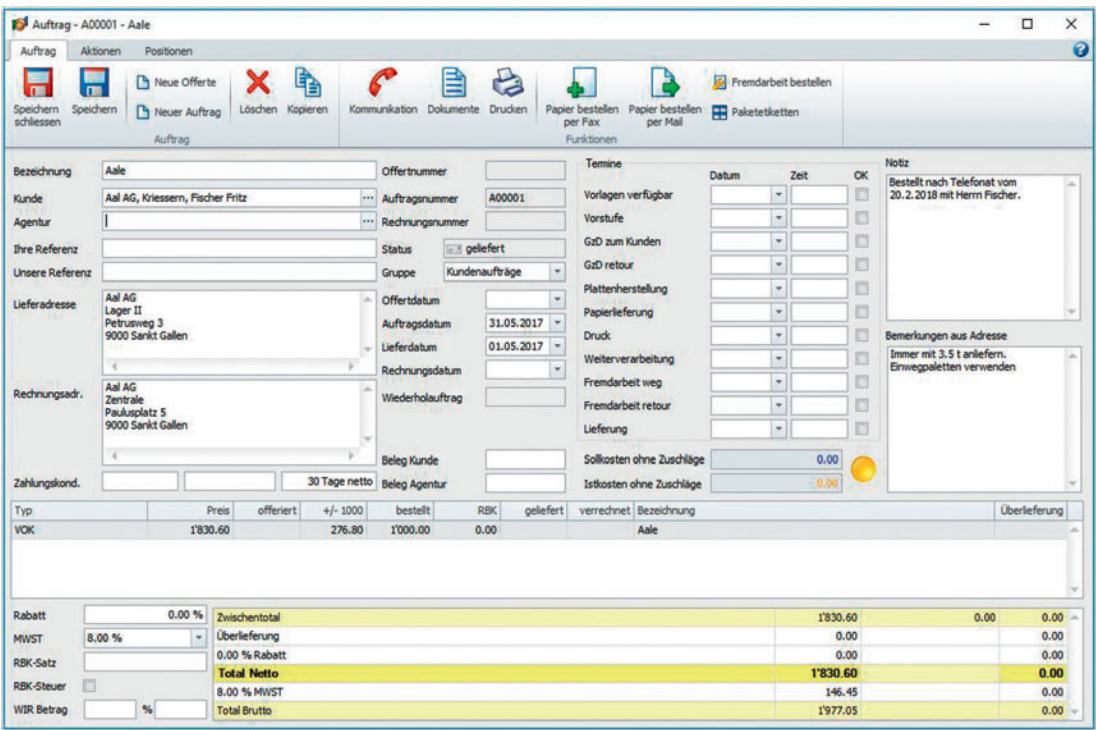

*Informationen aus der Adresse stellt das System Printplus Druck.X in der Auftragsmaske dar, so dass der Anwender erfasste Vereinbarungen erkennen kann.*

## **Vernetzung mit der Produktion**

Die Funktionalität der Software Printplus Druck.X lässt sich durch die Vernetzung mit der Vorstufe deutlich erweitern. Neben der Möglichkeit, die

Administration durch die Software optimal zu organisieren. bietet die Kombination der Software Printplus Druck.X mit PitStop Server + Switch den Vorteil, die Produktion sicher abzuwickeln.

So können die Dateien für die Produktion automatisiert verarbeitet werden.

#### **Optionale Verbindung möglich**

Optional steht eine Verbindung zu Logotronic von KBA zur Verfügung. Die Vernetzung erfolgt über das KBA-spezifische XML-Format. Nunmehr müssen in Printplus Druck.X lediglich entsprechende Verzeichnisse beziehungsweise Archive und die Kennungen für die Maschinen eingetragen werden.

#### **Papierpreise einlesbar**

Standardmäßig lässt sich die Papierpreisliste der Papierliefedeln und mit Betreff und E-Mail-Adresse aus der Adressverwaltung von Printplus Druck.X in Microsoft Outlook übernehmen. Auf diese Weise kann eine standardisierte Kommunikation schnell und sicher erfolgen.

# **Interne Schnittstelle ebenso vorhanden**

Zu guter letzt soll die interne Schnittstelle zwischen Adressen und Aufträgen nicht unerwähnt bleiben. Mit dieser Schnittstelle wird es möglich,

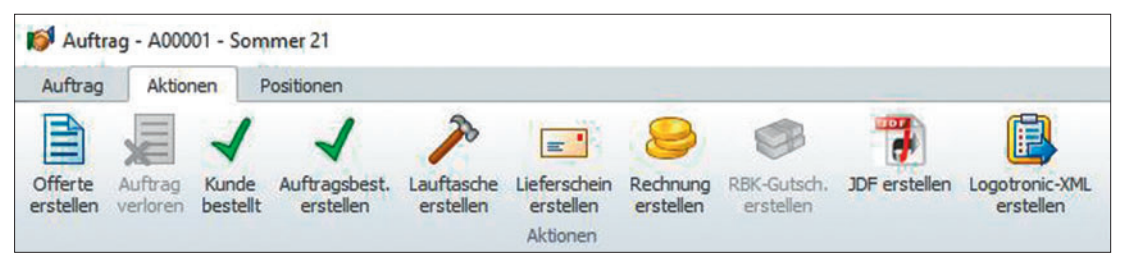

*Die Software Printplus Druck.X führt den Anwender Schritt für Schritt, vom Angebot bis zur Rechnung. Das sorgt für Sicherheit im gesamten Prozess.*

#### **Verbindung zur Druckvorstufe**

Die Verbindung zur Druckvorstufe gelingt auch ohne den Einsatz des Job Definition Formats (JDF).

Viele Anwender schaffen sogar Ordnung auf dem Server der Druckvorstufe, indem sie direkt aus Printplus Druck.X die Verzeichnisse für die Produktionsdateien je Auftragsposition mit Auftragsnummer und Bezeichnung anlegen.

Per einfachem Drag & Drop können die Dateien auch in die unter Umständen als Hotfolder angelegten Verzeichnisse kopiert werden.

ranten in Printplus Druck.X einlesen, sodass sämtliche Papiere mit Preisen für die Kalkulation zur Verfügung stehen.

Im Gegenzug kann der Anwender für die Bestellung beim Papierlieferanten ein XML-File ausgegeben. Die Datei kann der Lieferant einlesen und elektronisch verarbeiten.

## **Standardisierte Kommunikation**

Eine hocheffiziente Schnittstelle ist das von Printplus entwickelte Word AddIn. Damit lassen sich Angebote direkt aus Word in ein PDF umwankonkrete auftragsbezogene Anmerkungen sowie abweichende Liefer- und Rechnungsanschriften im Zusammenhang mit einer Adresse zu hinterlegen.

Eröffnet der Anwender einen Auftrag und fügt die gewünschte Adresse ein, dann übernimmt die Software alle relevanten Informationen in den Auftragskopf.

Auf diese Art und Weise ist sichergestellt, dass alle Vereinbarungen mit den Kunden Beachtung finden und nichts davon in Vergessenheit gerät. **Printplus**

**www.druckx.ch**